# **Etat civil**

#### Méthode et questions

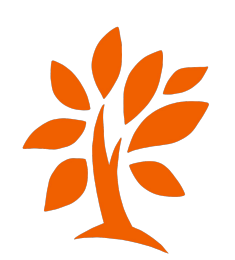

#### **Les participants**

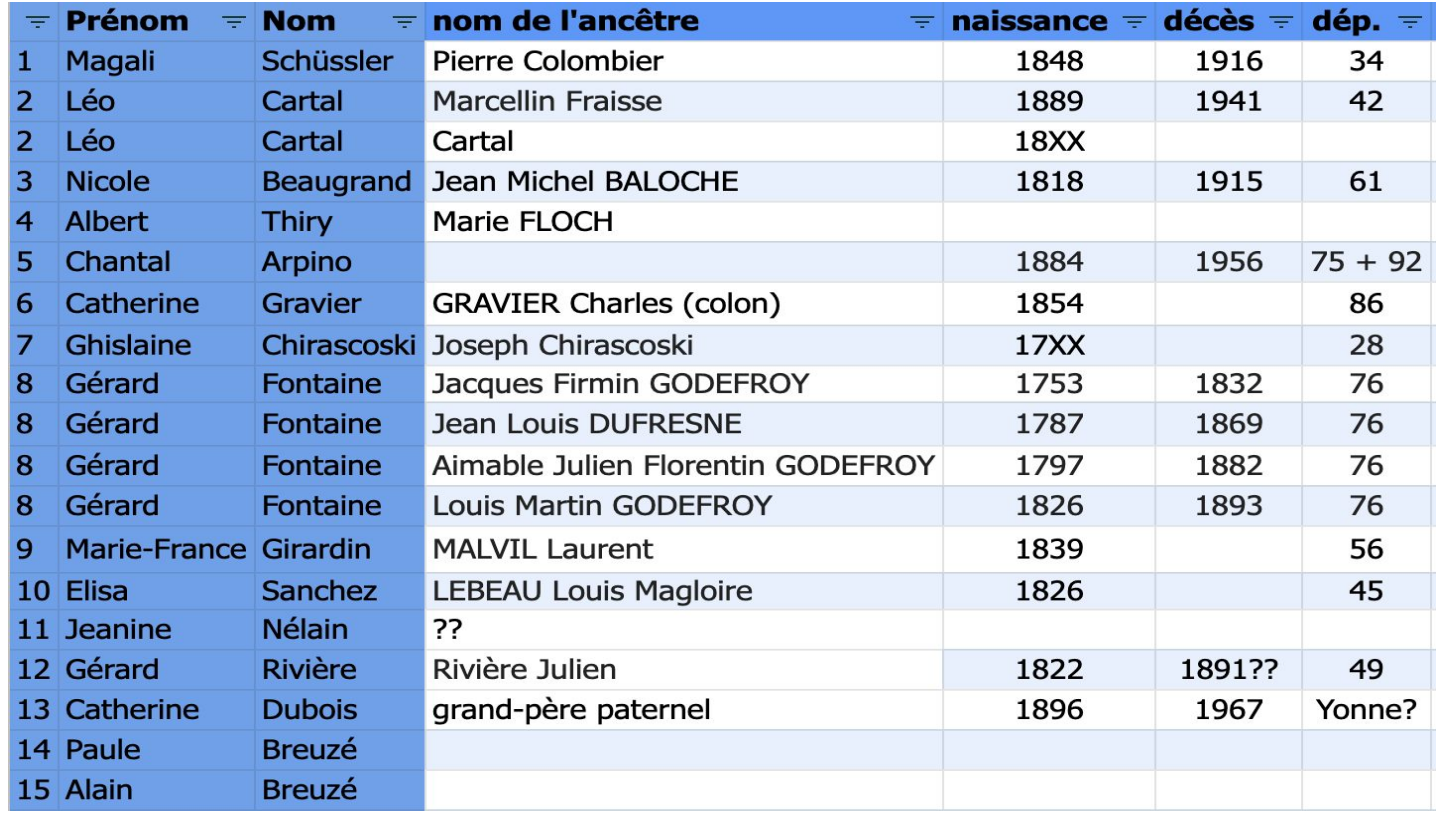

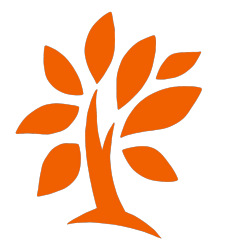

### **Les départements**

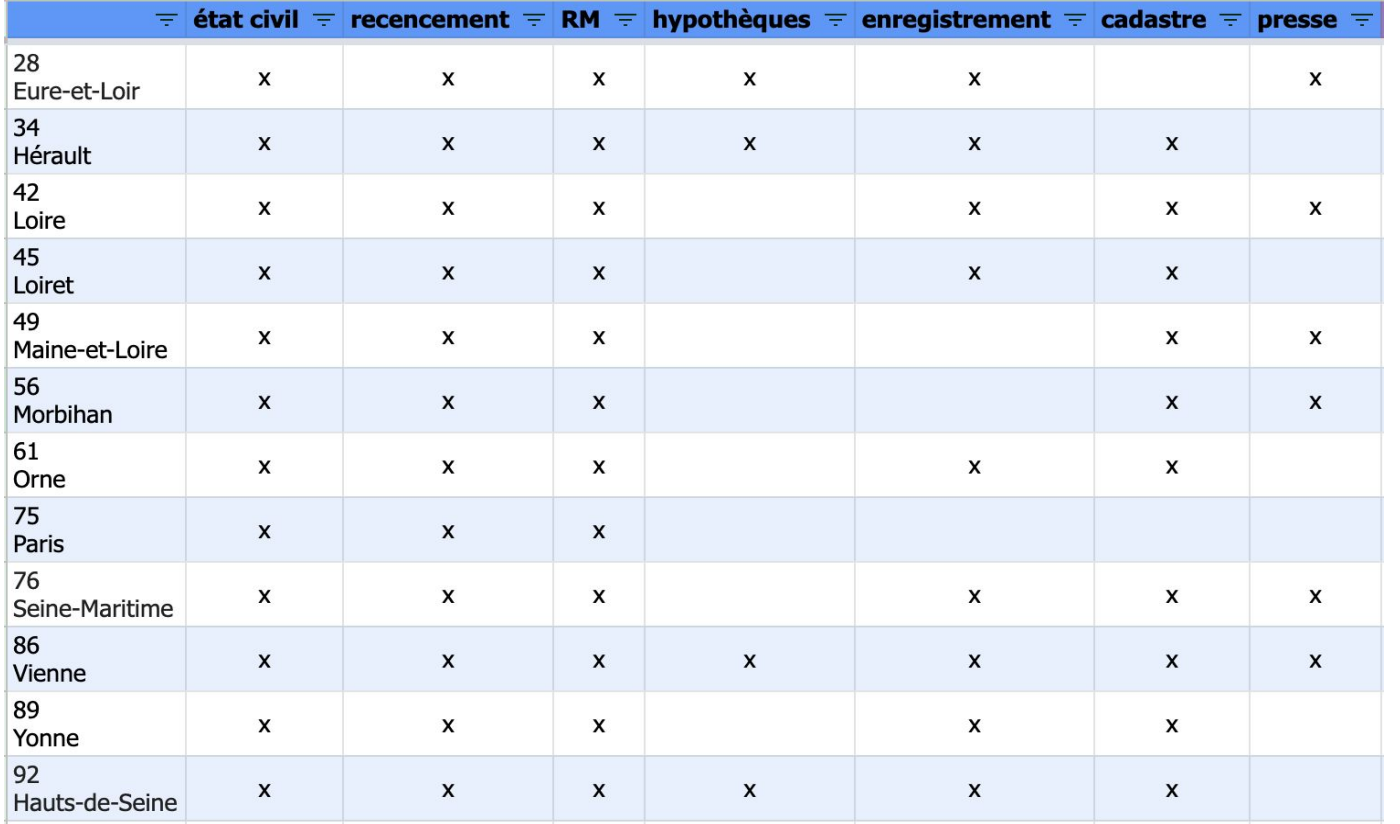

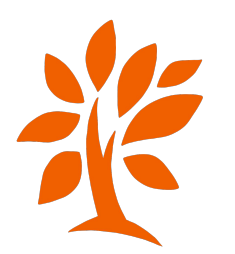

#### **Les articles et vidéos**

Deux articles de geneawiki.com:

[https://fr.geneawiki.com/index.php/Tables\\_d%C3%A9cennales](https://fr.geneawiki.com/index.php/Tables_d%C3%A9cennales) (Les tables Décennales: TD)

[https://fr.geneawiki.com/index.php/%C3%89tat\\_civil \(](https://fr.geneawiki.com/index.php/%C3%89tat_civil)L'état civil)

Une fiche et une vidéo (15 minutes) d'Elise Lenoble:

<https://www.aupresdenosracines.com/Downloads/Fiche-1-Informations-des-actes.pdf>(que trouve-t-on dans quel actes?)

<https://vimeo.com/491675565/3cf3197e82> (comment chercher les actes dans les archives en ligne)

La vidéo du mois sur Pierre COLOMBIER

<https://youtu.be/6CrxViW8PB4>

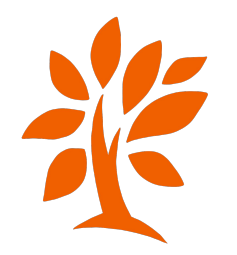

#### **Comment trouver les actes de Pierre?**

- Toujours partir de la dernière information sûre. Ici, la naissance de sa fille Jeanne (mon arrière-grand-mère) en 1878.
- Dans l'acte de naissance de Jeanne, j'ai le nom de ses parents, leur âge ainsi que leur commune de naissance (quelques indices) donc je cherche dans la commune un mariage avec ces deux noms.
- Je commence par les tables décennales (TD): 1863-1872 puis 1873-1882
- Une fois que j'ai le mariage, j'ai aussi les dates de naissance de Pierre et de son épouse. Je peux donc poursuivre de la même façon.
- Plus tard, je chercherai l'acte de décès en recoupant les informations.

#### **=> acte de naissance de l'enfant => acte de mariage**

**=> acte de naissance de la personne, etc.**

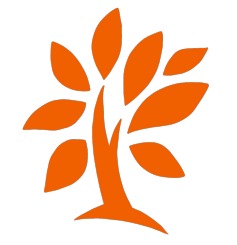

region teningui est siche over son, A. S. All L. s. C. L. L. partecte de *negat* a Je pars d'une information sûre: l'acte de naissance de sa fille ici, j'ai le nom des parents avec âge et lieu de naissance. Je peux chercher le mariage dans les années précédentes.Gelembier parne I the mit the Found withack of hait house than , and houser avoid with dans Weheld with a Bigen, difastracet a Churchy pai diant hors honored therether corniller mais fal de la arte cila, reaphrach la faction, d'officien de l'est deut à Marice a Beziers le 25 yuni 1902 d'auto have d'Aport et de comiler qui sicilat son le tableau, est conserva? Ande Monis mylys' i le traise, ago'd reinante an au, Aine de la converte aire Ferlus. ereus.<br>Beziers, le squillet, hunes du matin, dans en Demeure Avoured de la Gore Maison Pezal fille legitime de Presse J. Le greffier Golombin torrelin, age of trute an, ratif & Land et de Marie There's Monis Clavel. A san popular, ager d vingt huit and native de Bejien, y demistres. A lequelle esfact il a dore le pison de Jeanne, La dites paratation el Diclaration faites er prisence de Marias Trellastre engloyi à la traisie agri et track deux aux et form troison Prepridaire agrid soirante parte aus donicilis i Agian. Fericias qui ortrieri avec la comparant trons officia de l'itat avec après lectus faite. Jean Mixon My fillattue Monis Albertz

#### **Recherche du mariage dans les TD**

[Archives départementales de l'Hérault: Archives et inventaires en ligne](https://archives-pierresvives.herault.fr/)

- $\rightarrow$  Archives en ligne
- $\rightarrow$  Etat civil
- $\rightarrow$  choisir la commune, la période et le type de documents

**=> Béziers, entre 1872 et 1883, tables décennales**

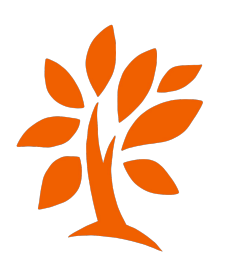

6 M 2088 Tables décennales des naissances, mariages, décès 1863-1872 Werault Jabre marie 20 avril 1890. Colombie years " Vidal marie geories 1892 Colombier Pierre  $258$ , monis marie Pierro Senana moile  $P3$ 1863 Chomo Joachim Sylvin 1869 fley marie Comavella y .....  $204$  / 464  $>$   $\rightarrow$ 

#### **Recherche de l'acte de mariage en 1872**

[Archives départementales de l'Hérault: Archives et inventaires en ligne](https://archives-pierresvives.herault.fr/)

- $\rightarrow$  Archives en ligne
- $\rightarrow$  Etat civil
- $\rightarrow$  choisir la commune, la période et le type de documents
- **=> Béziers, 1872, mariages**

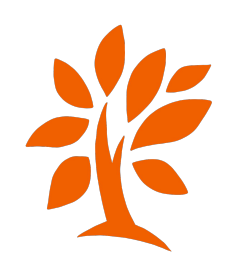

has the horse of found of lay to a support of the office<br>for a station on the final information of the same for a form<br>from the same to get on the the station for a to the same to get the fairly & faire & hat and a sife the more of the Argale aufacturing by according Compain Vine post; thank out hogele. Clarifort Vital the line to for any a track qualities in the walget may search histories build byper Malsache ( pl garring ) consisted a tivefter polishine Games Colored & had selection, and half Surate haf a right, reques fix 28 x Regal she Jagama Acte Tyclithe Declared property and from the wind of the or the Vinate part boyano Bode, In poplar even for you to prever farming and hast out any and a Vinia (trang commention a thefine movemen, for in forces Were the form the equit with who y many committy on lost being Property against le false and intentional substance store the to hell a means for m' Incoper where a Behart Cauge & ste fished who when to his file signific songs traf September Essails partie Brown for getter a War projets into me record be faith intergreed to faily becomen for st trap (comment) from the first fact of the attenument<br>formed botat with comment of forth with main to transit<br>survey for a contribution of the formed in the request ting both confirming low accords and latin 1ª because to was doing rape It is had no very helpend to folio I helent we fater wholes making he En all front highwhenling School applies to main six since they to & all ender byer be comment tribut a lot, approved at form that for may some timates no<br>Constant of Constages furthered of faits but a specially for names of foot his security to hill finish " refer to shop to to be the land her being streng reports, Engine to for but alone hong is not path on write at the memory a facts the second in the fire solow is the post measured to the mater to me into the painting pour morning from former selection is were and headmand staffinish from t conjugacy former be not sate to go to give the most that Regal at Sugar Best bokney for beauty Southat Soit and on the 1' trans Roymal amodered to markly again hard on 182 farming the tailor & hold gray 's boast to too 3 Proven Colomny lack on to halily ago & brack and any 14" from thereare Games finales is ap in boat hour trend of the figure there wind hope are Engres Amorofished, Ashowed sport take fort fuit de held publicy . It begong maple angel acting nal- Cabany

were theirs

monis

graphit at both del has

Come to community with the third of the

Suzanne Bost from 20

Middle and with start with at similar to a constitution of within him ban headed & to the bridge of Expediment in them an is hit ord - " faut to man of Dayor y the imposter in has been to sale in elst engine the first in Ellember, tomatic, ay in easy fait any inthe in historolyname. but a myor formed of account for clombia from M. Varble many ring & by forming mit hus and for and Ayes & Dunke fact plane thank Merris Jaco in age is a wighthey were send mind from milhord and Bourget inventor are hapen of min, major file or Light enough fevering the anne absolver Pol Charles (may) high to ap Ball is pelice star trationed be forter & Sou from at the factor in dispute a service on it wish et regling & principal established in having for & except of fortundary section from the commonly they received an<br>Either start from & the the first of the section of the total the trans<br>Either start flows & the the god approximal follows that a to a protein comparisoly loss arent some hoten I' south to middle Capitagepor 2: 2, hits Show & home before a contin attaching from Examinant country who hall be foury to between spreading pamples parange for before, low be weed in comment to be and it futured fait , by bundy love you answer appelite mercantil with fire of who to chopete he's his most had escay abovey safely Angen Labor (a beskriver gallywort fra system a to the<br>though ancher and brain in the most of powerful mart of gan former, chave to two aspect topon of four tops.<br>Approved grange inspective to mark to the good Pune Orlender of March theat ment fort any first mency Consult brother enjoyed in the Galact antichy provide again large by any 2" Count Contain plate ay Complete which home perfect town of the same to the to muchy . Hype of these ages and legal and last one, had free of many form & bet on a mind more to spend for To have the way with appointment of the I didn't take public ground before adapt to the difference of the public grounds and the process of the difference of the difference of the difference of the difference of the difference of the difference of the difference of the differ tensor As any misty says of world.

Time Charlie Marin Menis

Mon's andre alexandres just Catomay May Pis your Grallboa G. Controly

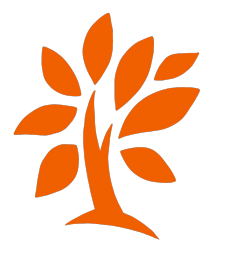

#### **Trouver le décès**

- Le plus simple est de passer par les TD.
- Pierre était vivant en 1884 pour la naissance de son dernier enfant.
- Je cherche donc dans les TD de 1883-1892 puis de 1893-1902.

 $\Rightarrow$  rien

- Malheureusement, pas de TD après 1902 pour Béziers
- Je cherche à la dernière page des tables annuelles (1903-1916)

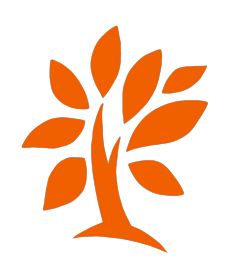

#### **Recherche du décès**

[Archives départementales de l'Hérault: Archives et inventaires en ligne](https://archives-pierresvives.herault.fr/)

- $\rightarrow$  Archives en ligne
- $\rightarrow$  Etat civil
- $\rightarrow$  choisir la commune, la période et le type de documents

**=> Béziers, entre 1883 et 1902, tables décennales puis entre 1903 et 1916, décès (registres annuels)**

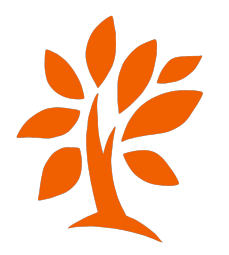

#### 3 E 32/470 Décès 1916

Abel (Celibratie) Geleray 17 décembre 256 Cluzel Louis Pierre épit Roques 14 avril 172 Coldefy Lucie epse Danis 23 Mars \$72 Collado Manuel (Célibataire) 3 août 162 Henri Louis Gabriel (Celibatani) 16 novembre 130 Collière Pierre ept Monis Colombier y octobre 211 Comas Martinez (Euf: présente sans ne) 25 Juillet 268 Combes albert very bourg 17 Janvier 13. Combes Gabriel François epitausnist 25 Mars 74  $+$  -  $\circ$   $\circ$  -  $\circ$  $\overline{\begin{array}{ccc} \kappa & \kappa & 227 & / 253 & \rightarrow & \kappa \end{array}}$ 

 $\rightarrow$ 

## **Questions des participants**

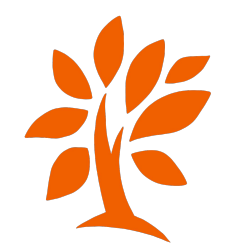

#### **Comment trouver tous les enfants de Pierre?**

6 M 2089 Tables décennales des naissances, mariages, décès 1873-1882

Comario 14 Plet-Juram Sterize Eleanil 80 Colombur y anil y Time Candre Closto Bur 28 October or och Gan Paul 16 pt 11 17 9 20 20 Hancey, Cloup 2 minus 7 adopts faither. Court 90 adverse Mary 2 fémier frances of Lamer Chose Clusterdo Maril Chilary 20 and 1P Course 73 Spranner 79 Clardonalle, Cols Michel aurel Tim Joseph Co fanno Lo 6 Janvier) Beel Ofhandene Edithics Crisis of 2 Avril 81 18 mai 16 25/1111199 The foulble to Declaro on the protection Mr. 21 Janvier 21 Sport 76 12× 12 Jean athodise Cleane Combacal 10 finller 78 1 Doctore Lucio 18 Oct 79 fame /1 Cluzet Bornard 12 Nov 74 Combacau witch fuero 26 anost 74 Sperman y Germann mond beyon Combucel Heavet /3 Combilles albert Chilippe Germanie Juniette 21 June 79  $25 \times 4.34$ Francisco Marril 11. there Mathelite Eo ferver 79 Colore Maria Turnt 1 Janette 73 Experient Computer Colors Combes Amars 71 Marie Timeles (4 4) Trans 76  $1/x^2 = 22$ Colenct 2/ said) Carmena Chaman Quelogable Bartha 6 aout 78 Taigues Jean 50 avril 18 12 and & Finde Firmine 10 mars 71 Marie Charlotte Collect El fuelle 73 ament tour Combes Colomber Course Mechanist  $1124.43$  $24 / 23$ can there Toon of Lassico Tamxx ୍ ନ  $\mathbf c$  $\ddot{\phantom{1}}$ ు.  $\Box$ 

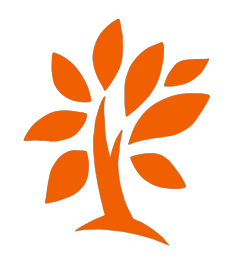

586 64  $\rightarrow$ 

#### **Comment noter la source?**

AD + numéro + commune + nom du registre + année + vue + numéro **AD 34 - Béziers mariages 1872 vue 138/175**

ou

AD + numéro + côte + vue + numéro **AD 34 - 5 MI 62/20 (Béziers) vue 138/175**

Le permalien (lien où apparaît la particule "ark") **https://archives-pierresvives.herault.fr/ark:/37279/vta262306ed d12fb145/daogrp/0/138**

ou

#### **Comment récupérer un acte en ligne?**

- Certaines visionneuses permettent de télécharger une image (filae aussi)
- On peut faire une capture d'écran de l'acte ou d'une partie de l'acte

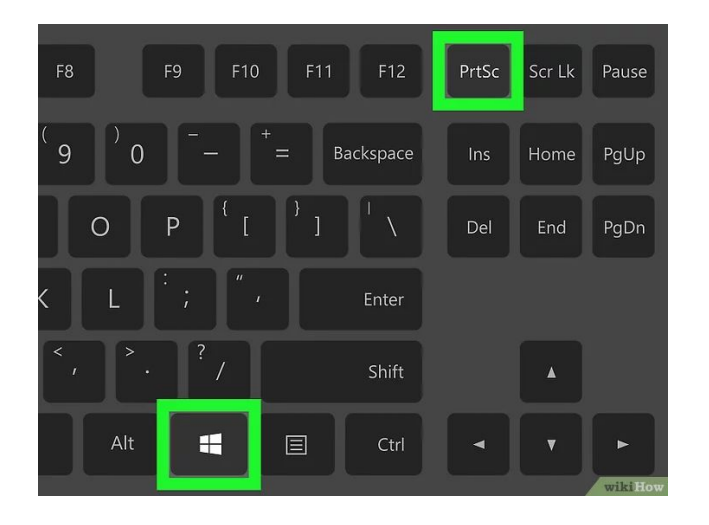

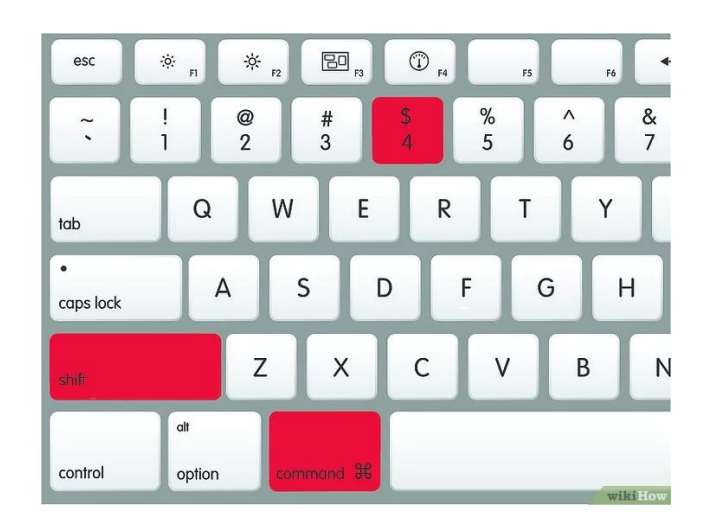

#### **Que faire si on ne trouve pas l'acte?**

Tout d'abord, il faut encadrer la date par rapport aux autres événement de la vie de la personne: naissances des enfants, décès du conjoint, décès des parents dans une autre commune, ...

- TD des communes limitrophes
- registres de catholicité
- recensements (février)
- registre matricule (mars)
- registres des mutations par décès (mai)
- cadastre (juin)

=> exemple de Nicole: décès introuvable

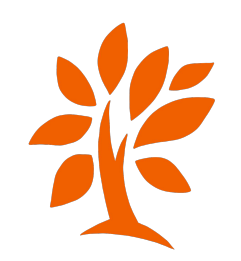

#### **Exemple Nicole: Décès de François LESELLIER**

Naissance à Saint-Mars en 1819

Enfants entre 1849 et 1857

Vivant au mariage de sa fille en 1876 mais décédé à celui de son autre fille en 1897 (sans indice dans l'acte)

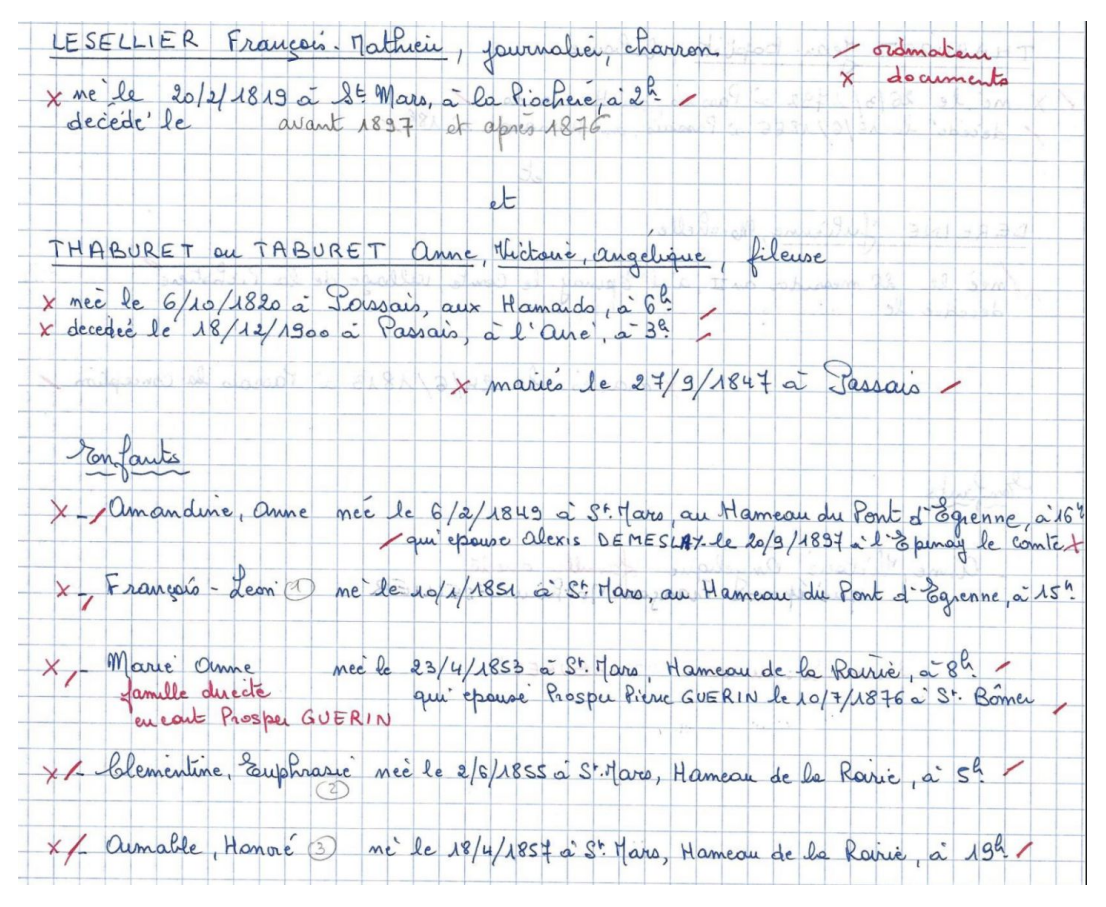